## **View a STAR Report from Titan Web: Advisor View**

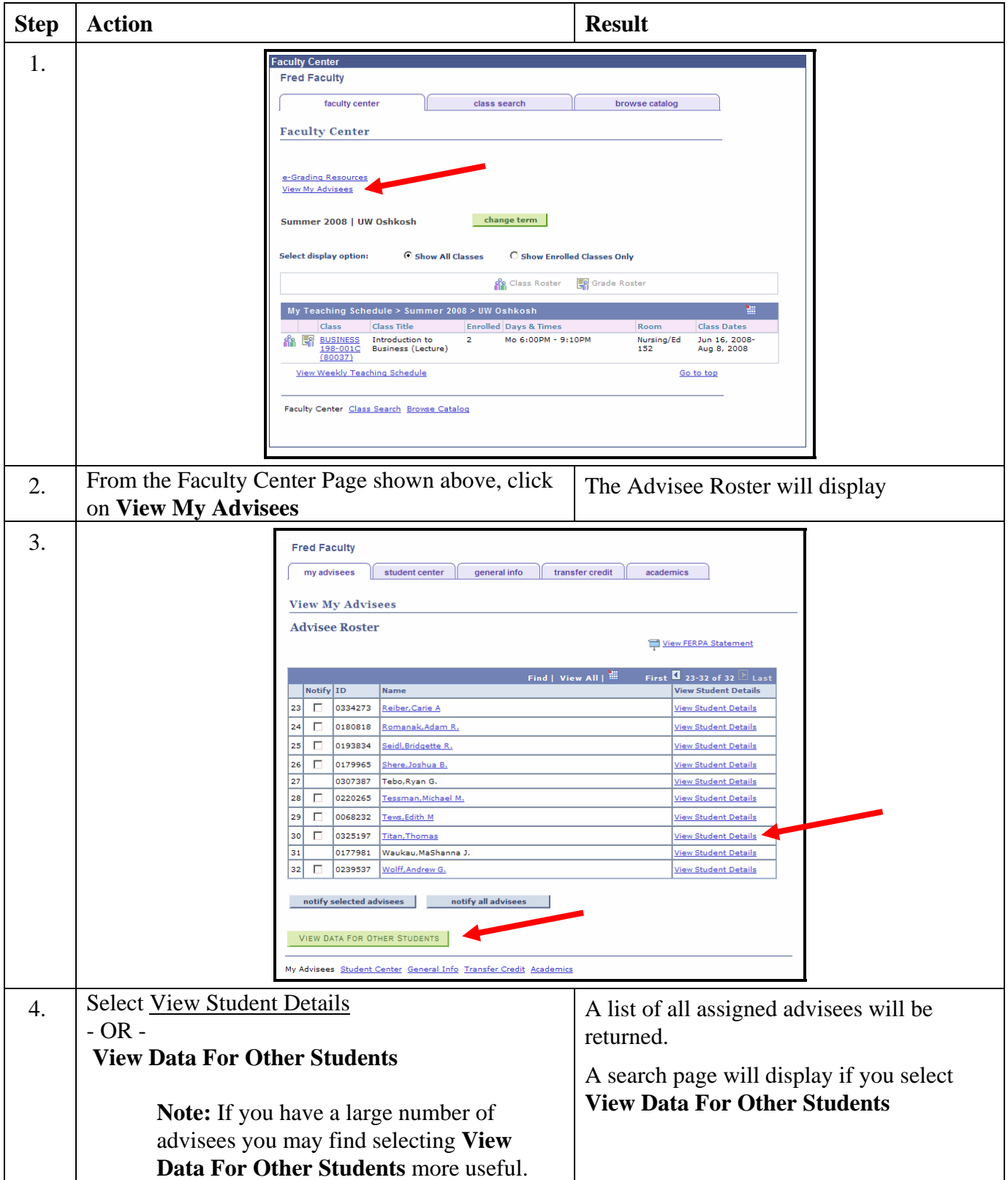

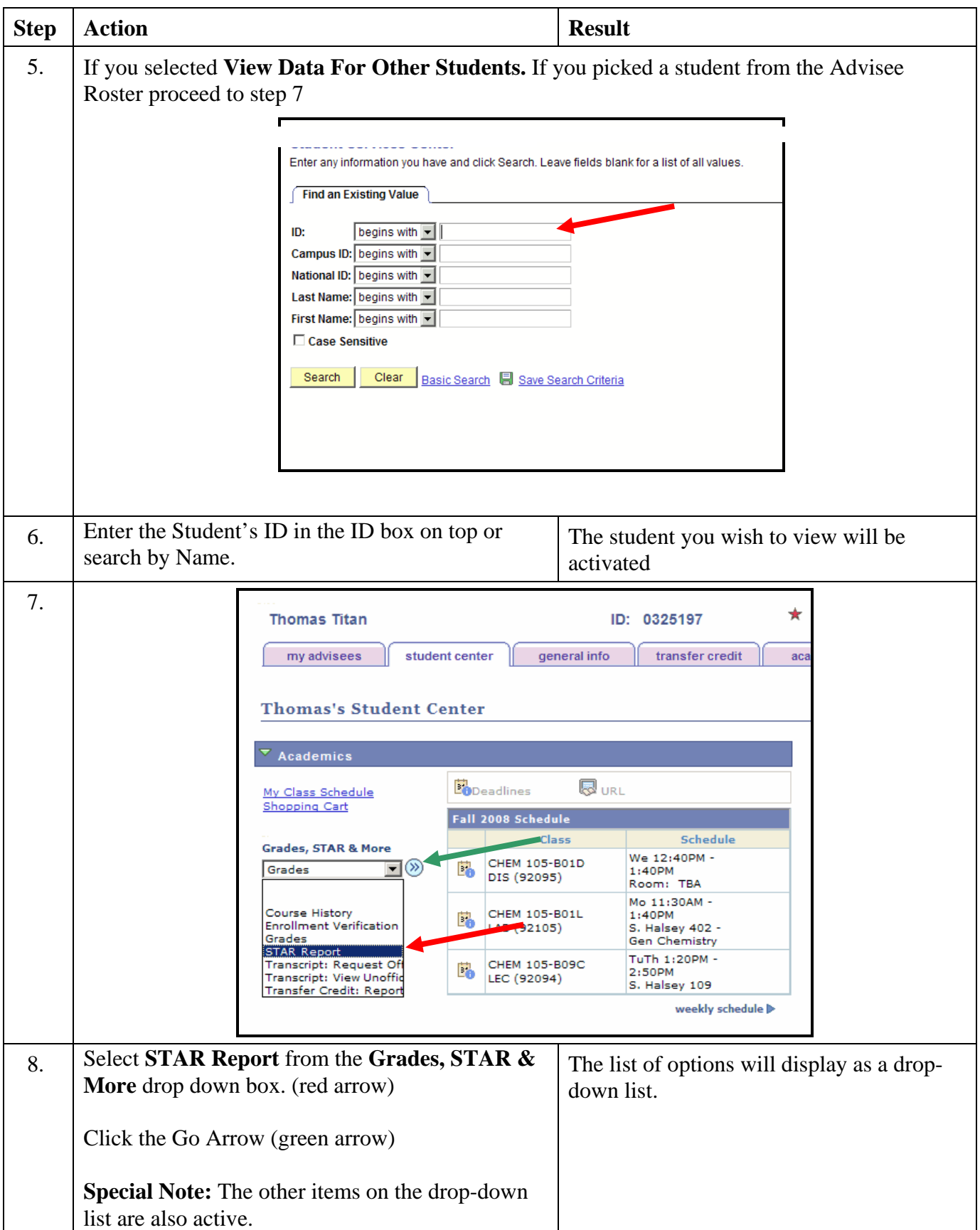

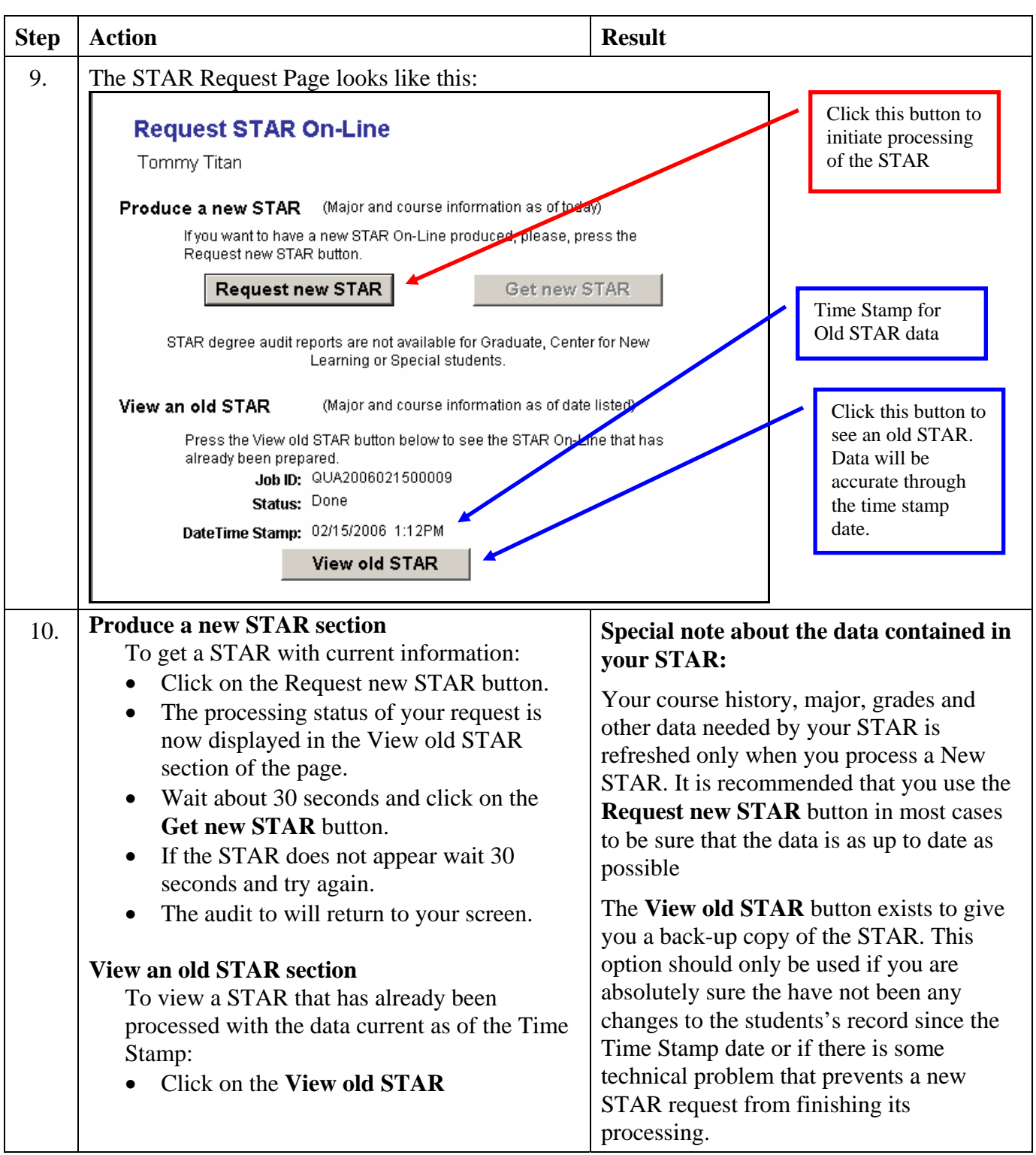

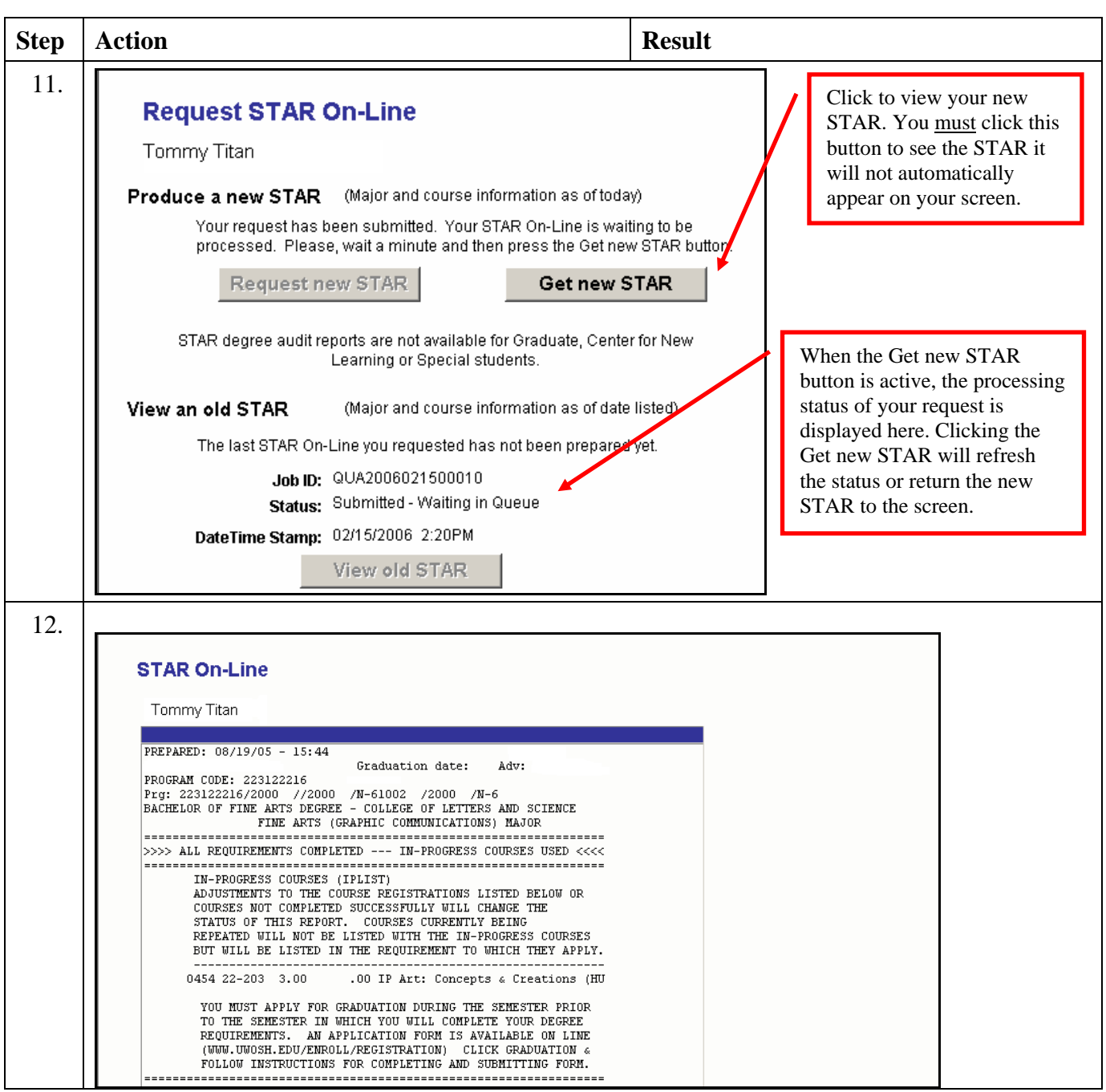